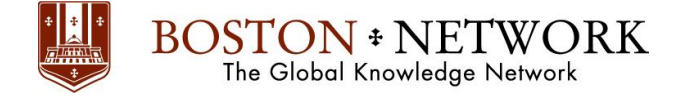

## **Course**: **Microsoft PowerPoint 365: Intermediate**

# **Course Details**

**Duration:** 1.00 Day

## **Summary:**

This ILT Series course builds on the skills and concepts taught in PowerPoint: Basic.

Students will customize PowerPoint by modifying the Ribbon and changing application settings. They will also apply themes and templates, and they will work with SmartArt graphics and tables. Students will add multimedia content and interactive elements to slides, and they will learn about presentation distribution options including PDF, HTML, and online broadcasts. Finally, students will integrate PowerPoint with Word and Excel.

## **Outline**

## **Unit 1: Customizing PowerPoint**

Topic A: Application settings Topic B: The Ribbon Topic C: Custom themes

## **Unit 2: Using graphics and multimedia**

Topic A: Clip art Topic B: Media clips Topic C: Animations Topic D: Photo albums

## **Unit 3: Customizing SmartArt graphics and tables**

Topic A: Customizing SmartArt graphics Topic B: Customizing tables

## **Unit 4: Action buttons, custom slide shows, and equations**

Topic A: Interactive elements Topic B: Custom slide shows Topic C: Equations

## **Unit 5: Distributing presentations**

Topic A: Using comments

Topic B: Finishing a presentation

Topic C: Distributing presentations

Topic D: Broadcasting a slide show online

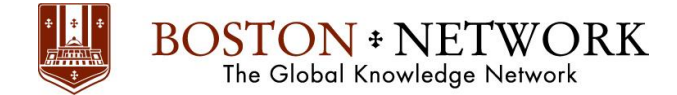

## **Unit 6: Integrating Microsoft Office files**

Topic A: Building slides from Word outlines Topic B: Embedding and linking content Topic C: Working with hyperlinks

**Please note that this content is meant to be a guideline.** 

**Class material is subject to change and may be presented in a slightly different format than listed.**